## **Lesson 18 BME 444 - Control Systems**

By the end of this lecture students will be able to:

- Define stability in terms of BIBO
- Describe how gain, and the controller, can make a system unstable
- Determine if a system is stable
- Generate a root locus plot for a system
- Determine the pole location on a root locus plot for a specific K value
- Determine a maximum K value for a system before it becomes unstable
- Determine system response given gain, or vice versa
- Calculate the gain and phase margin of a system
- I. Definition of Stability
	- A. The response of a DE has two parts
		- 1. Transient, free, natural
		- 2. Forced, particular
	- B. The input to the system determines the forced response. If the input is bounded, the output will be bounded.
	- C. Bounded is math language for "does not go off to infinity"
		- 1. For example,  $y(t) = e^{2t}$  is unbounded because  $y(t) \to \infty$  as  $t \to \infty$
		- 2. In contrast,  $y(t) = \sin(2t)$  is bounded because the value of  $y(t)$  never exceeds  $\pm 1$ .
	- D. The natural response is determined by the system and can fall into three categories
		- 1. Stable  $(y_{natural}(t) \rightarrow 0 \text{ as } t \rightarrow \infty)$

2. Unstable  $(y_{natural}(t) \rightarrow \infty \text{ as } t \rightarrow \infty)$ 

3. Marginally stable  $(y_{natural}(t) \rightarrow \text{const or})$ oscillating as  $t \to \infty$ )

- E. Bounded-input, bounded-output (BIBO)
	- 1. Stable system: every bounded input gives a bounded output
	- 2. Unstable system: any bounded input gives an unbounded input
- F. NOTE: Just because a system is stable does not mean that it's a "good" system. The system could be stable and have a really bad time response, damping ratio, etc.
- II. Closed-loop stability
	- A. Given a generic closed-loop system, without a disturbance

B. The transfer function of the entire system simplified to one block is

$$
T(s) = \frac{C(s)G(s)}{1 + C(s)G(s)H(s)}
$$

- C. The stability of  $T(s)$  depends on the location of the poles (roots of the denominator)
	- 1. **Stable:** all poles on the left-hand side of the plane
	- 2. **Marginally stable:** one or more poles on the yaxis in different locations
	- 3. **Unstable:** multiple poles in the same location on the y-axis, or one or more poles on the righthand side of the plane
- D. **Important.** Notice that the denominator of  $T(s)$  in contains terms for the controller, C(s), and for a system in the feedback loop, H(s). Since the roots of the denominator of  $T(s)$  determine system stability, the controller and feedback system affect pole location, and therefore stability.
- **E. Example 1.** Assume a closed-loop system with unity feedback, a proportional controller  $K_p = 30$ and a plant transfer function of

$$
G(s) = \frac{1}{0.5s^3 + 4s^2 + 23s + 34}.
$$

Find the location of the poles of  $T(s)$ .

**F. Student exercise 1.** Given the system from Example 1, find the poles if  $K_p = 1, 50, 100, 150,$ 200, 250 and classify each as stable, marginally stable, or unstable.

- G. So what we've seen is that the gain changes the pole location. This is true for anything that goes in the controller block, not just a proportional controller.
- H. Also note that there's an upper limit to how much you can increase the gain before the system becomes unstable. If you had to guess, what's the approximate maximum gain?
- III. Root-locus method
	- A. A root-locus plot is a way to visualize the effect of controller gain on pole location.
	- B. **Example 2.** Generate a root-locus plot of a unity feedback system with  $C(s) = K_p$  and

$$
G(s) = \frac{1}{s(s+3)}
$$

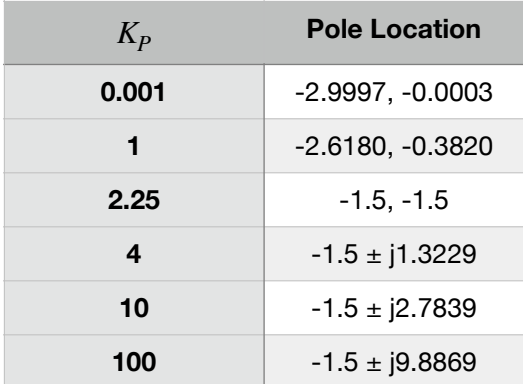

- C. We can use MATLAB to create root locus plots
	- 1. Define the transfer function, then
	- 2. Use  $rlocus(C(s)*G(s)*H(s))$
	- 3. **Important:** The value you put into rlocus() must be the open-loop transfer function without the controller gain.
	- 4. **Example 3.** Just create the root-locus plot. Assume  $C(s)G(s)H(s) = \frac{1}{s+1}$

*s*(*s* + 3)

sysCGH = tf(1,[1 3 0]); rlocus(sysCGH)

5. **Example 4.** Assume a value for K, where does it fall on the plot?

> $sysCGH = tf(1, [1 3 0]);$  $KP = 2;$  $CL$  roots = rlocus(sysCGH, $KP$ )

6. **Example 5.** Click on the plot to get the roots for the location.

> $sysCGH = tf(1, [1 3 0]);$ rlocus(sysCGH) [KP,CL\_roots]=rlocfind(sysCGH)

D. **Student exercise 2.** Generate the root locus plot for the following system. Assume  $H(s) = C(s) = 1$ . At approximately what gain does the system become unstable?

$$
G(s) = \frac{1}{0.5s^3 + 4s^2 + 23s + 34}
$$

## IV. Stability margins

- A. Stability margins are another way to check if a system is stable
- B. They have a particular advantage over root-locus plots: they more readily tell an engineer how much gain is required to make the system unstable
- C. Here are the steps:
	- 1. Find the loop gain of your system. This is the product of all the transfer functions in the feedback loop:  $C(s)G(s)H(s)$ . It is implied that the proportional gain,  $K_p$ , has been factored out.
	- 2. Define a tf() containing the loop gain; you can also use zpk().
	- 3. Use margin() to find the gain and phase margin.
		- 1. Do this to get actual numbers:

[Gm, Pm, Wgm, Wpm]=margin(Kp\*sysCGH)

2. Do this to get a plot with the numbers:

## margin(Kp\*sysCGH)

- D. Gain margin
	- 1. Find the  $\omega$  where the phase plot is -180°. Then locate the magnitude at that  $\omega$ . The difference between the magnitude and 0 dB is called the *gain margin*.
	- 2. The gain margin is the amount you can increase the gain before the system becomes unstable.
	- 3. **Important.** The number returned by the margin() function is not in dB. The number on the margin() plot is in dB.
- E. Phase margin
	- 1. Find the unity-gain crossover frequency,  $\omega$ , on the magnitude plot. This is where the magnitude crosses 0 dB.
	- 2. Read the difference in phase angle between -180 $^{\circ}$  and the angle at the frequency  $\omega$ . This difference is the phase margin.
	- 3. The phase margin is the amount of lag that can be added to a system before it becomes unstable.
- F. **Example 6.** Find the gain and phase margin for a unity feedback system in which

$$
G(s) = \frac{1}{(s+2)(s+4)(s+5)}
$$

and

 $C(s) = K_p$ 

I**n problems where no initial gain is specified, set**  $K_p = 1$ .

Use zpk() if given the poles instead of the polynomial

G. **Student exercise 3.** Find the gain and phase margin for a unity feedback system system in which

$$
G(s) = \frac{(s+3)}{s(s+1)(s+2)(s+4)}
$$

and

$$
C(s)=K_p
$$

- H. **Important point.** You are looking for the magnitude at the frequency at which phase is -180° (i.e., the gain margin). If the magnitude curve is already at 0 dB, then the gain margin is zero and gain cannot be increased any more or else the system will become unstable. **Once the gain margin is exceeded, the system will be unstable for all inputs.**
- I. Time permitting: why is gain margin a measure of stability?